## РАСПИСАНИЕ ЗАНЯТИЙ ДЛЯ 7 Г класса

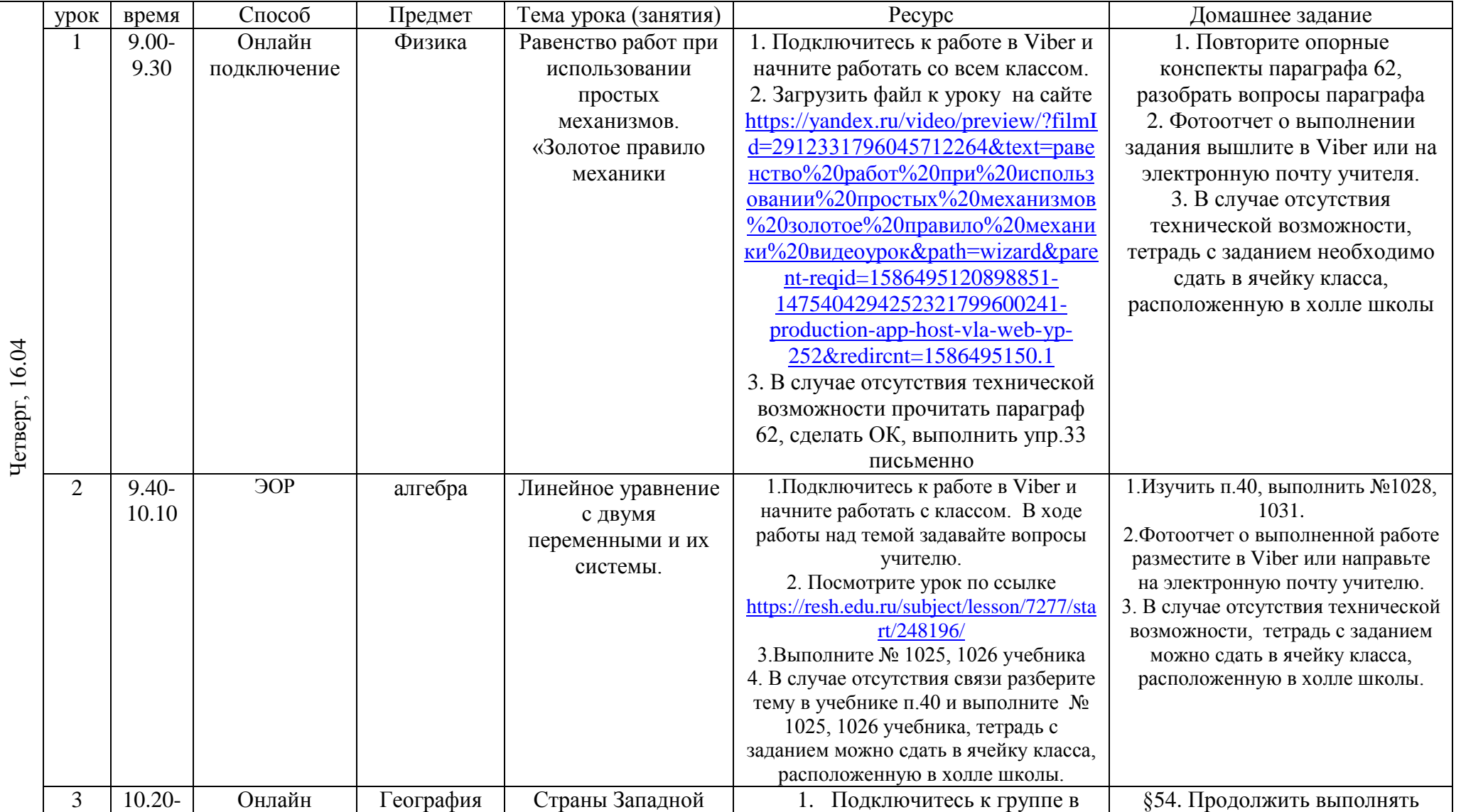

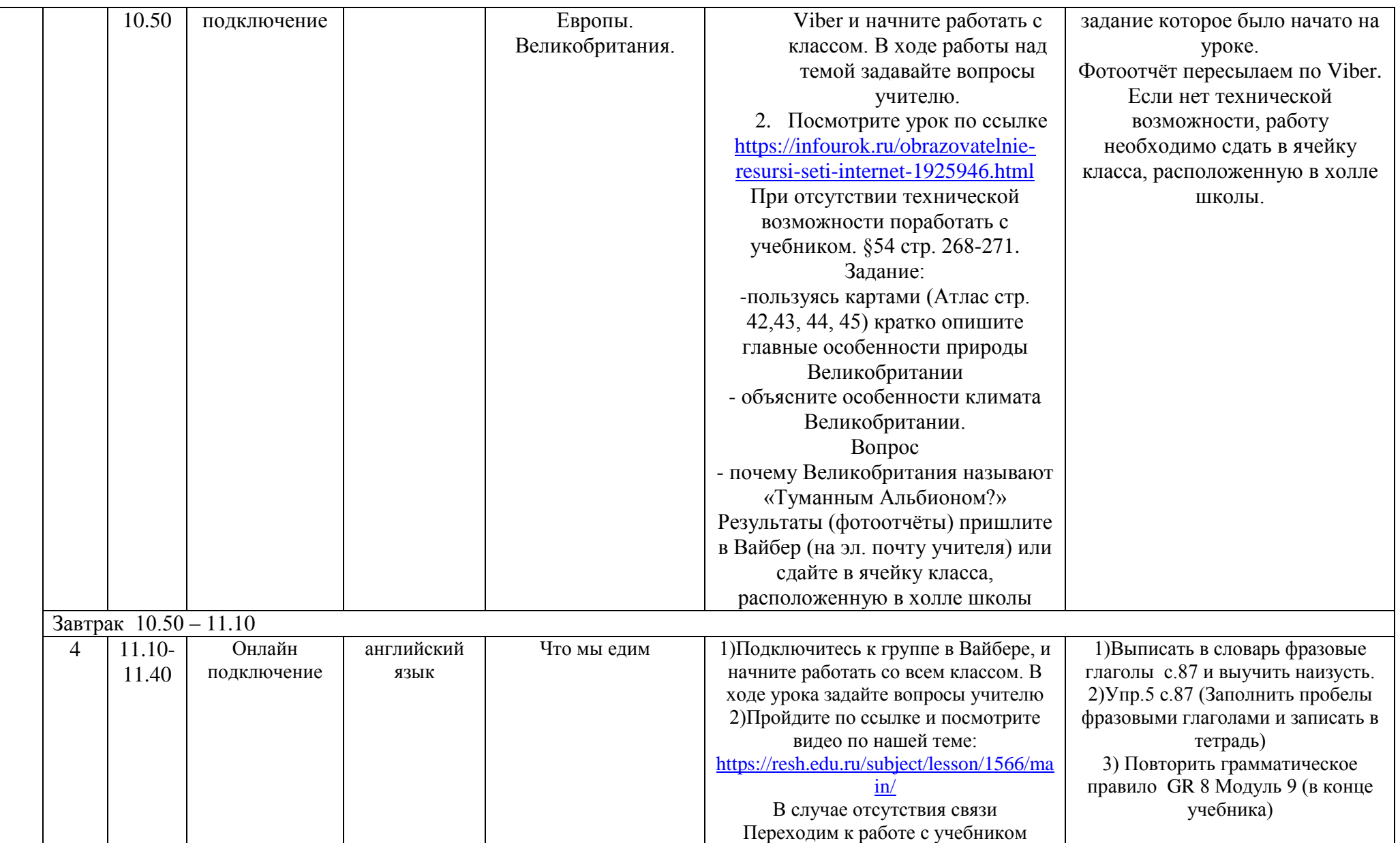

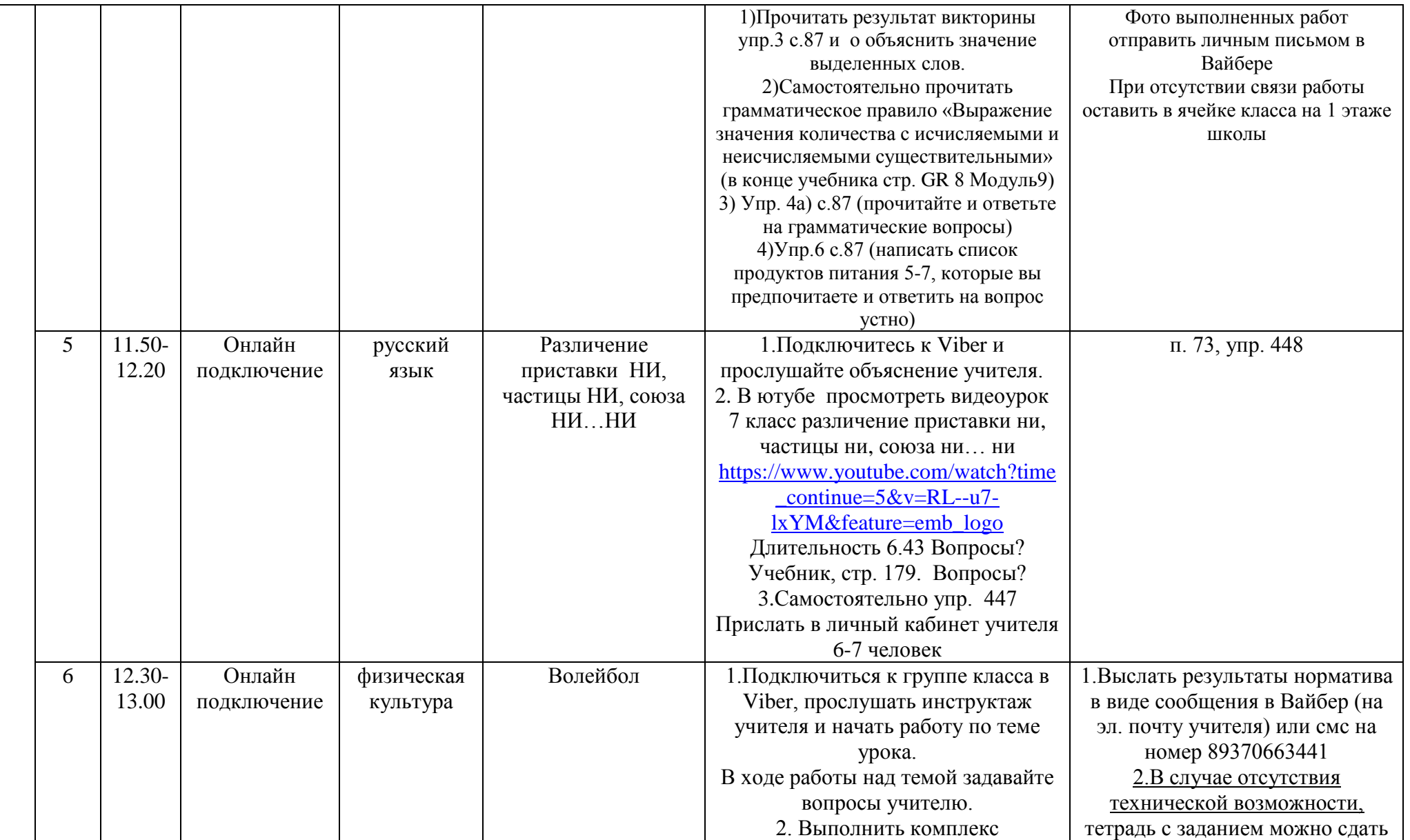

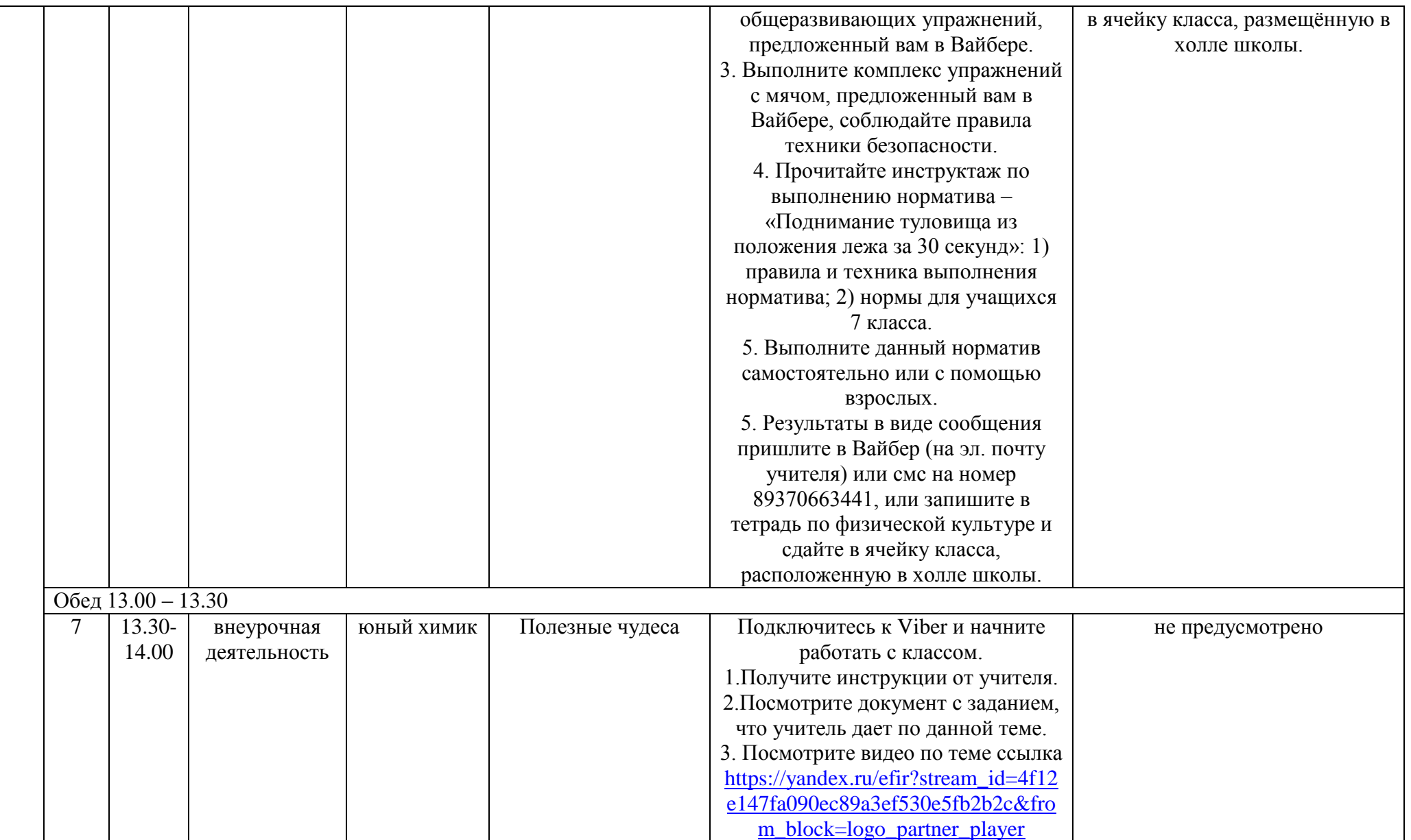

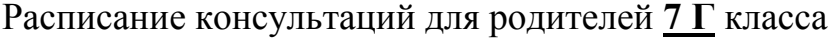

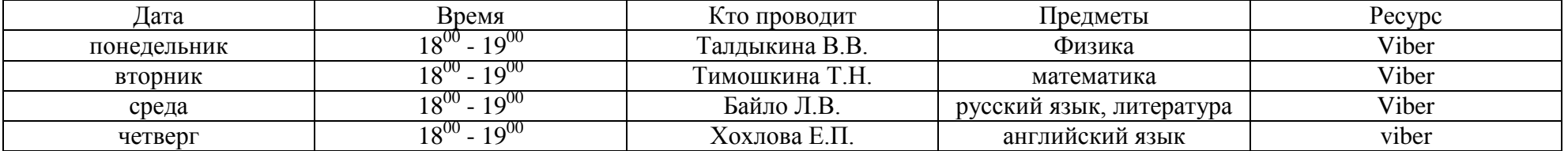